# **Interface Design Final Presentation** *- A Breathing Window*

**Xiaomei Xie**

# **What to do**

• I am going to do an interactive installation to simulate a window and light phenomenon in daily our life.

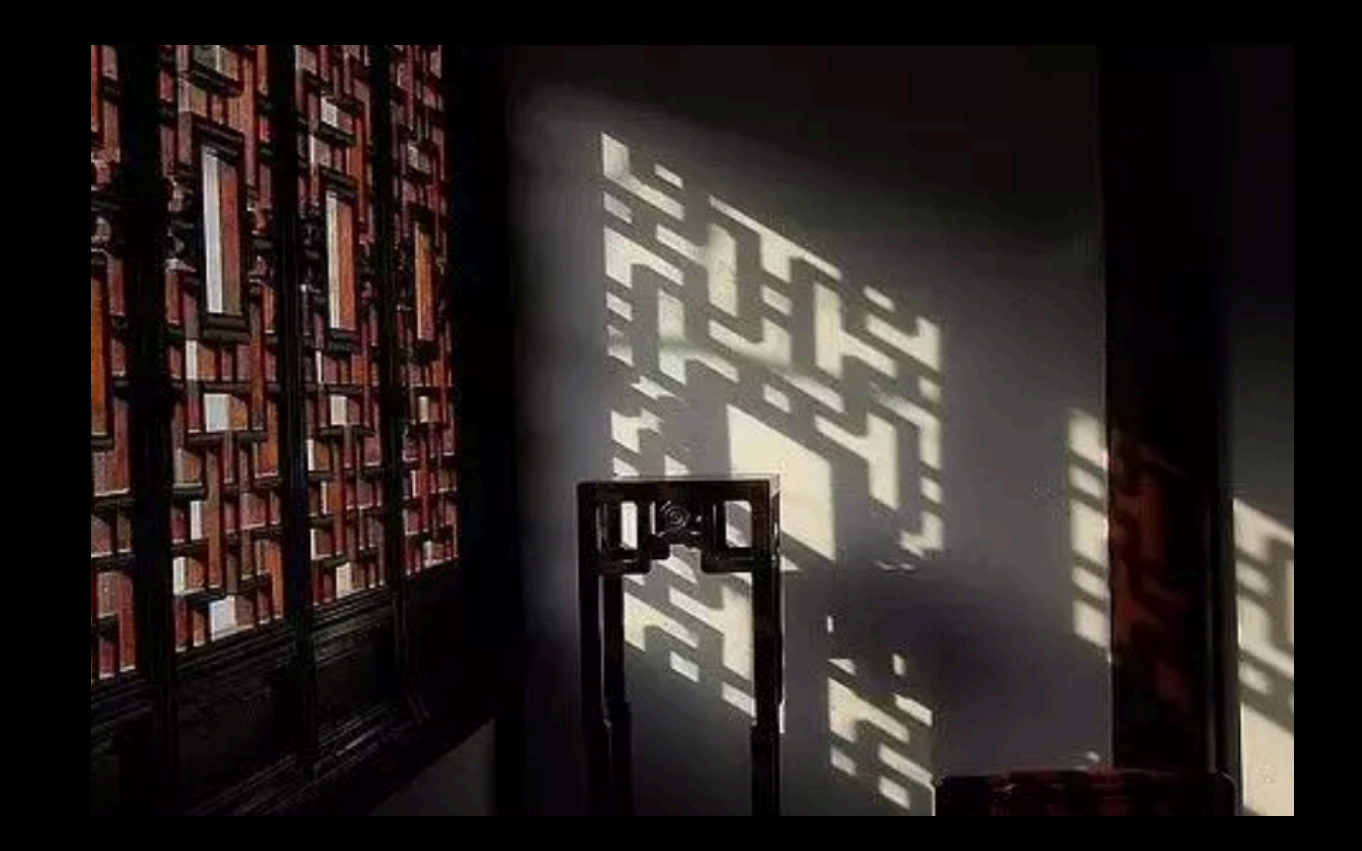

- But in my system,
- **The window on the wall are virtual**, I design the pattern by program, which can change as the viewers move.
- **The light on the ground is real**, whose changes follow the window's change in real time.

And in this system actually we can play with the window and the light, which can't be realized in real world.

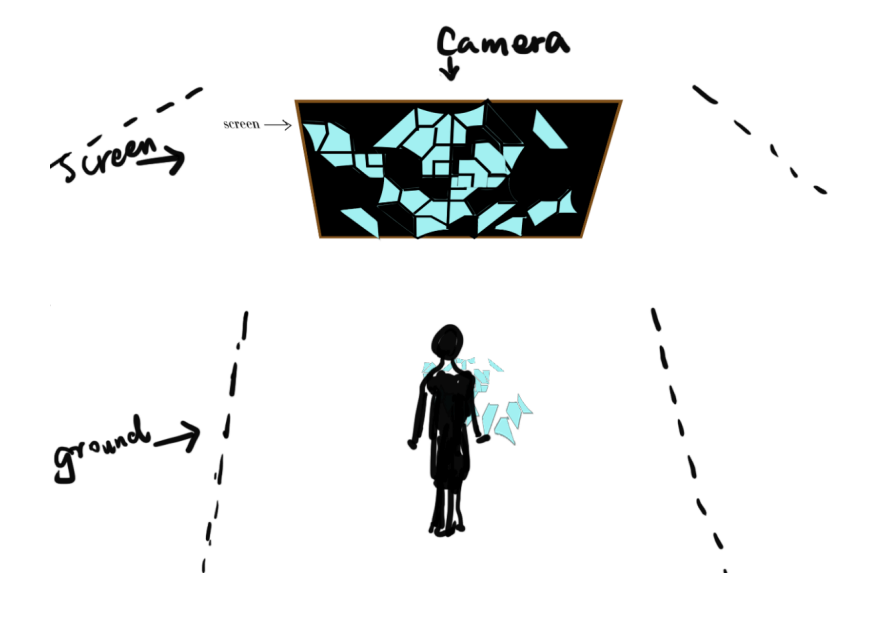

- After some research, I found that the difficulty of this project is that the virtual window pattern and the real light shadow should be highly consistent. So on my first try I would like to simplify the pattern and its changes
- **Pattern:** geometry
- **Changes:** simple shape morphing and its frequency
- Light brightness change with the same  $\mathcal{S}^{\text{round}}$ . frequency

Like window is breathing, so I call this *A Breathing Window* .

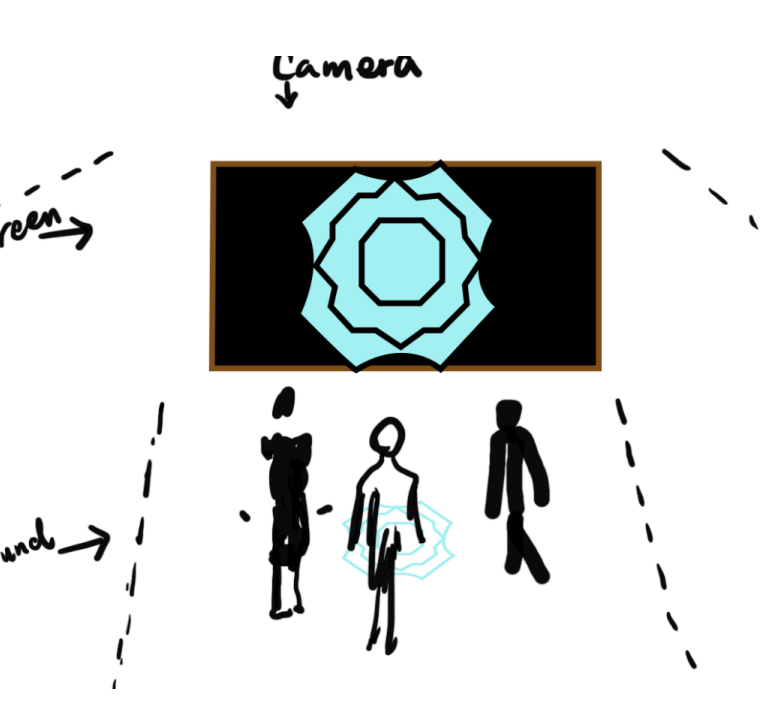

# **How to do**

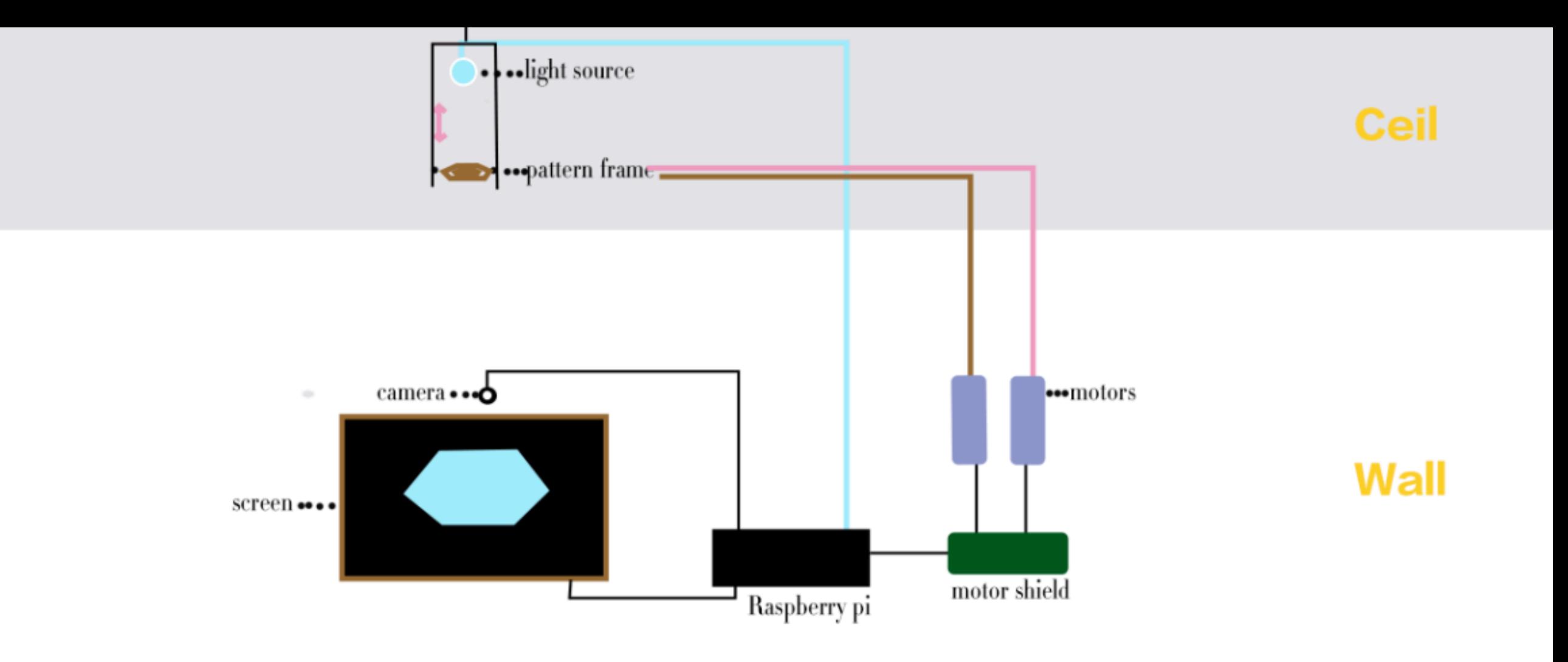

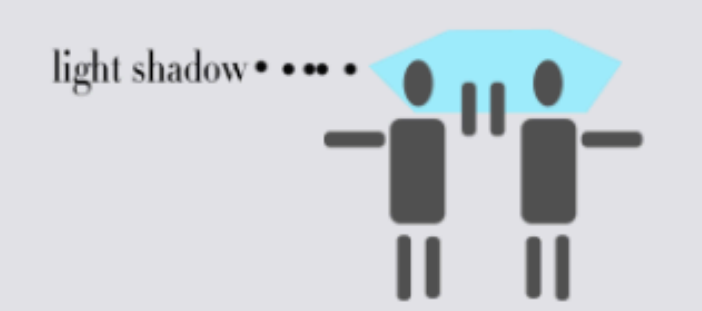

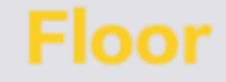

#### **window pattern**

• Run **C++** in raspberry pi, use camera and **open-cv** to extract the optical flow state of the visitors' movements. More active movement generates stronger the light flow ,and the morphing frequency is higher ,which results in a faster "breath".

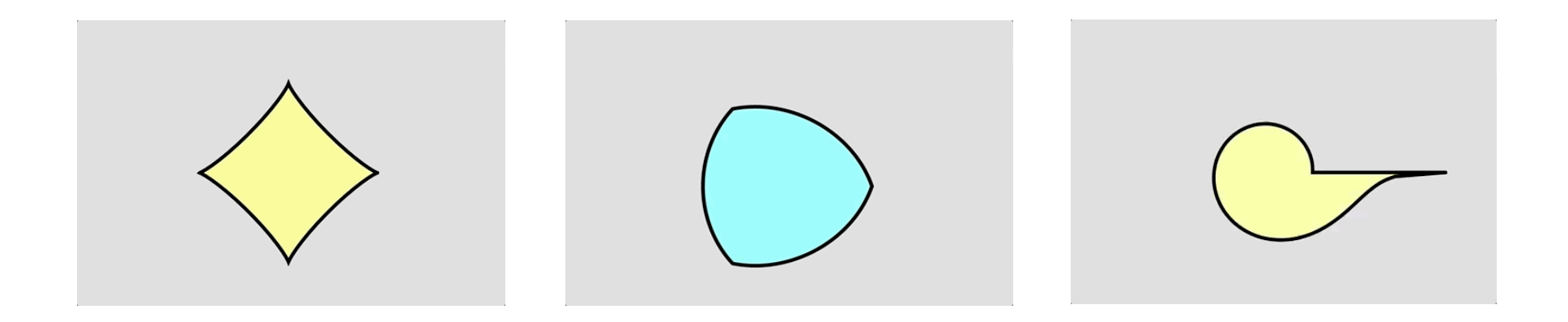

### **"light generator"**

• a **motor shield** is connected to the raspberry pi, a light source model is designed on the ceil to allow the motors to control the **rotate angle** of the frame model itself and the **distance** from the light and frame shape itself. At the same time, the light is flashing at the same frequency.

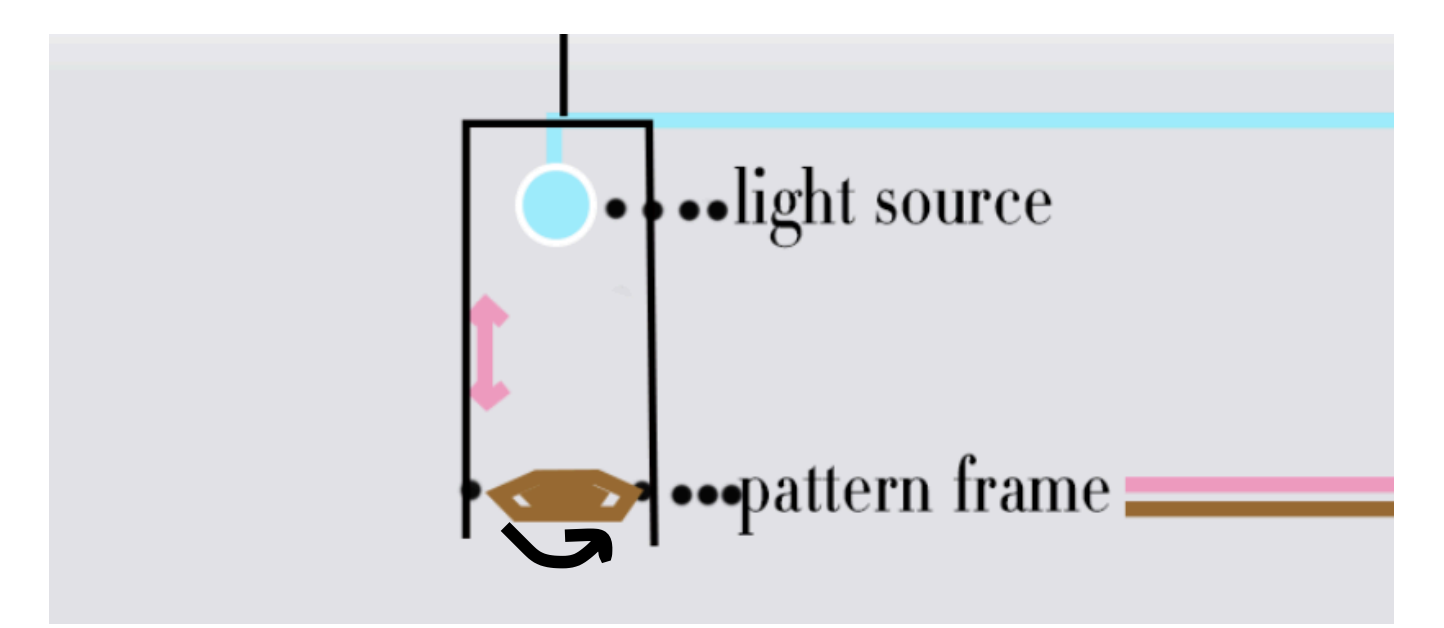

• **Light specific**

**Day light & Night light/Interior light**

- color change in screen
- transparency paper change before projector)

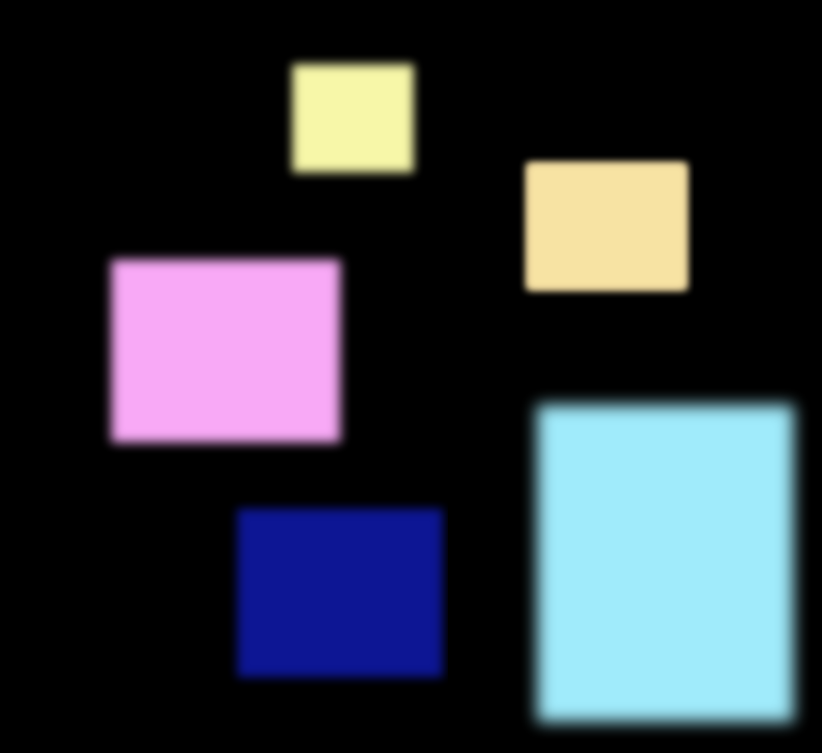

#### **Application**

• Such a complete system can be installed in any type of building, and the patterns of the windows can be fixed according to the **surroundings.**

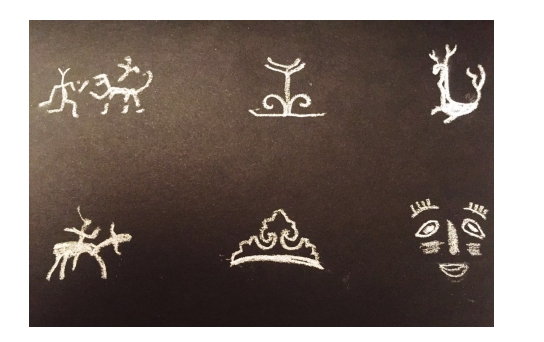

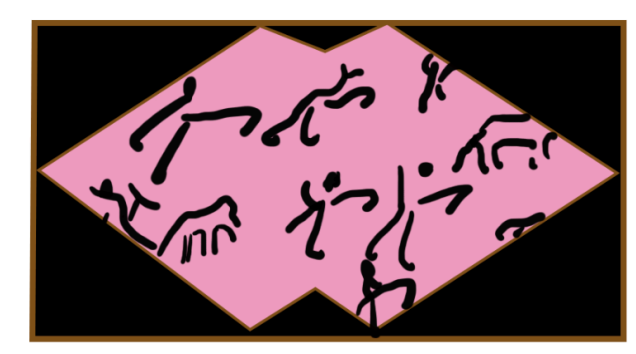

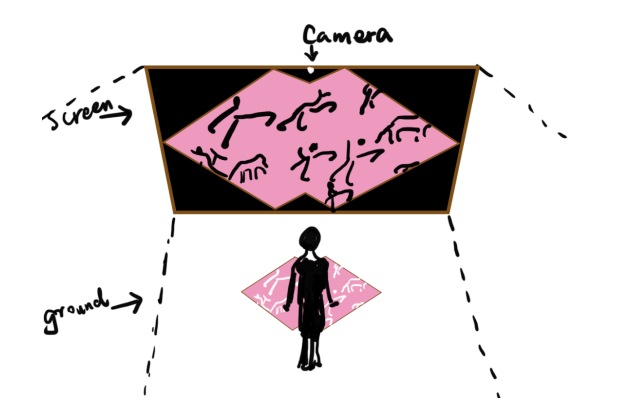

**Totem version**

## **Some references**

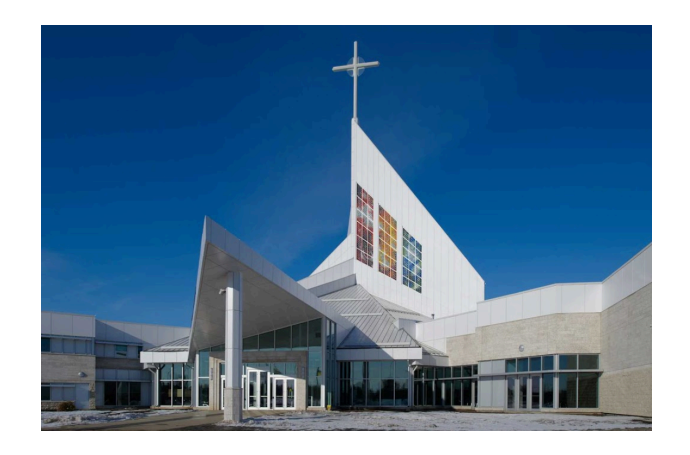

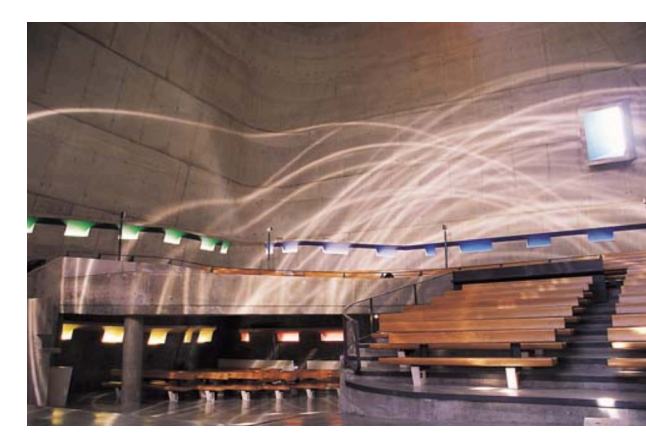

• A church in Canada • Saint Piérre Church at Firminy • La Chapelle de Ronchamp

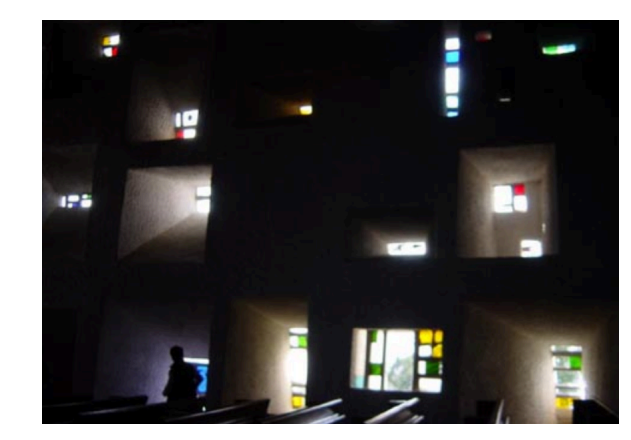

#### **Le Corbusier**

#### **Technic tools list (hardware and software) Window pattern :**

- raspberry Pi
- Pi camera
- monitor /mouse
- open-Framework + open-CV

#### **Light generator:**

- Motor shield
- different motors(servo motor, DC motor)
- Window frame model
- bubbles/ Projector /LED
- cables

# **Thanks.**